# Pointers, Memory, and the Free Store

#### EECS 211

Winter 2017

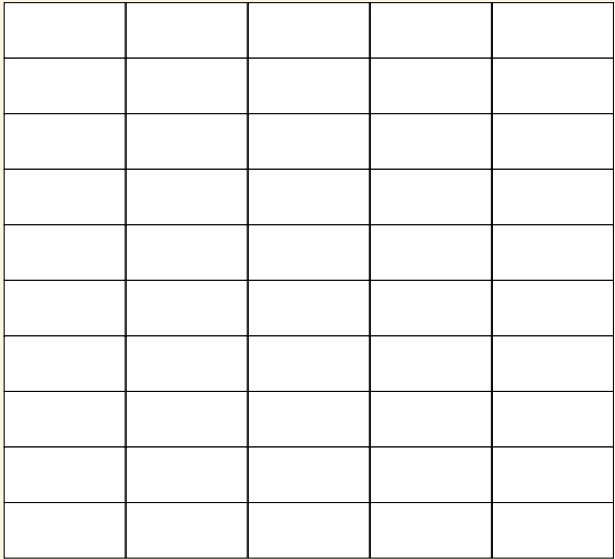

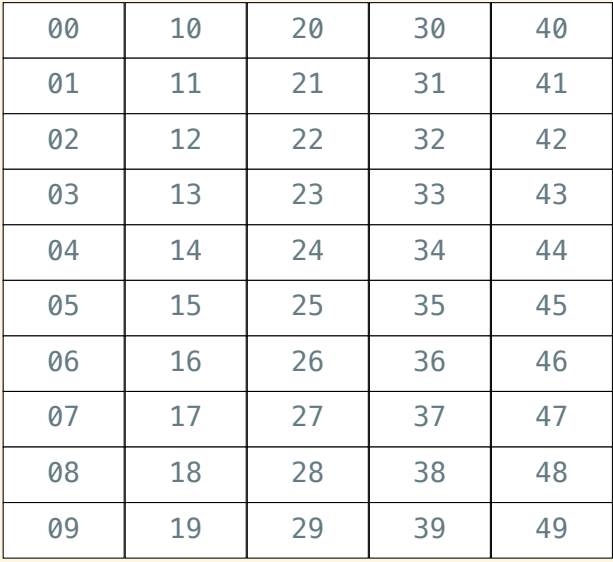

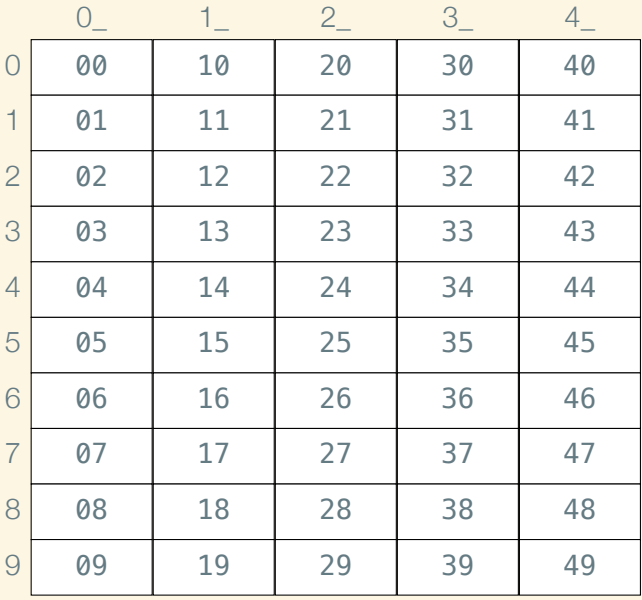

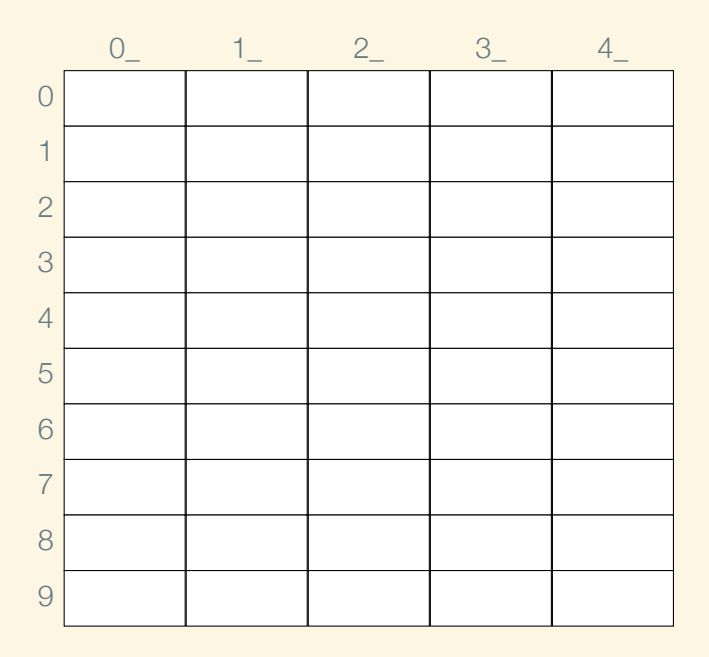

Suppose you don't have std::vector (because someone had to write that *in* C++).

```
struct Fish { · · · };
```
Suppose you don't have std::vector (because someone had to write that *in* C++).

```
struct Fish { · · · };
```

```
struct One_fish_aquarium { Fish fish_one; };
```
Suppose you don't have std::vector (because someone had to write that *in* C++).

```
struct Fish { · · · };
```
struct One\_fish\_aquarium *{* Fish fish\_one; *}*; struct Two\_fish\_aquarium *{* Fish fish\_one, fish\_two; *}*;

Suppose you don't have std::vector (because someone had to write that *in* C++).

```
struct Fish { · · · };
```
struct One\_fish\_aquarium *{* Fish fish\_one; *}*; struct Two\_fish\_aquarium *{* Fish fish\_one, fish\_two; *}*; struct Three\_fish\_aquarium *{* Fish fish1, fish2; *}*;

Suppose you don't have std::vector (because someone had to write that *in* C++).

```
struct Fish { · · · };
```
struct One\_fish\_aquarium *{* Fish fish\_one; *}*; struct Two\_fish\_aquarium *{* Fish fish\_one, fish\_two; *}*; struct Three\_fish\_aquarium *{* Fish fish1, fish2; *}*; struct Five\_fish\_aquarium *{* Fish f1, f2, f3, f4, f5; *}*;

Suppose you don't have std::vector (because someone had to write that *in* C++).

```
struct Fish { · · · };
```
struct One\_fish\_aquarium *{* Fish fish\_one; *}*; struct Two\_fish\_aquarium *{* Fish fish\_one, fish\_two; *}*; struct Three\_fish\_aquarium *{* Fish fish1, fish2; *}*; struct Five\_fish\_aquarium *{* Fish f1, f2, f3, f4, f5; *}*;

```
struct N_fish_aquarium
{
    Fish first;
    N fish aquarium rest;
};
```
Suppose that sizeof(Fish)  $== 8$ . Then:

Suppose that  $sizeof(Fish) == 8$ . Then: struct One\_fish\_aquarium *{* Fish fish\_one; *}*; sizeof(One\_fish\_aquarium) == 8

Suppose that  $sizeof(Fish) == 8$ . Then: struct Two\_fish\_aquarium *{* Fish fish\_one, fish\_two; *}*;  $sizeof(Two_fish_aquarium) == 16$ 

Suppose that  $sizeof(Fish) == 8$ . Then: struct Five\_fish\_aquarium *{* Fish f1, f2, f3, f4, f5; *}*;  $sizeof(Five_fish_aquarium) = = 40$ 

```
Suppose that sizeof(Fish) == 8. Then:
  struct N_fish_aquarium
  {
       Fish first;
       N fish aquarium rest;
  };
```
 $sizeof(N_fish_aquarium) == 8 + sizeof(N_fish_aquarium)$  ???

Introducing the free store

Solution: put the *rest* somewhere else

### Introducing the free store

Solution: put the *rest* somewhere else Where? The *free store*!

#### Introducing the free store

Solution: put the *rest* somewhere else Where? The *free store*! (A/k/a, *the heap*!)

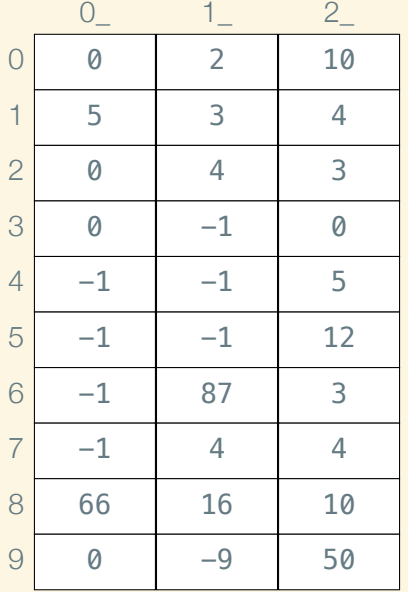

void f() *{*

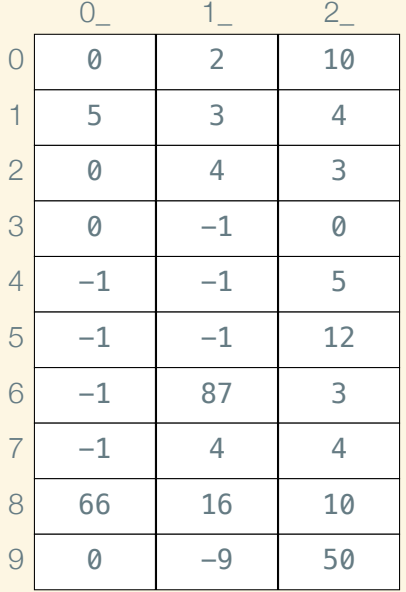

void f() *{* int  $x = 50$ ;

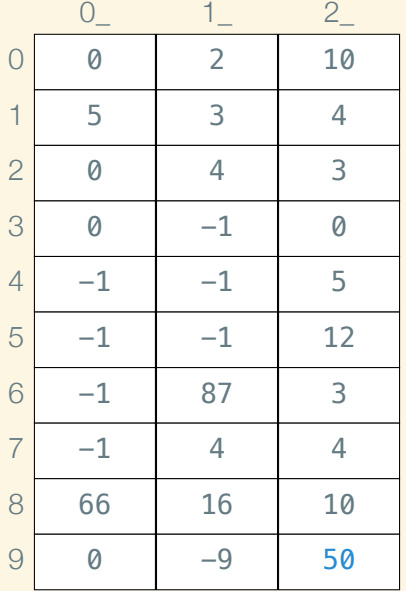

void f() *{* int  $x = 50$ ; *// int x @ 29*

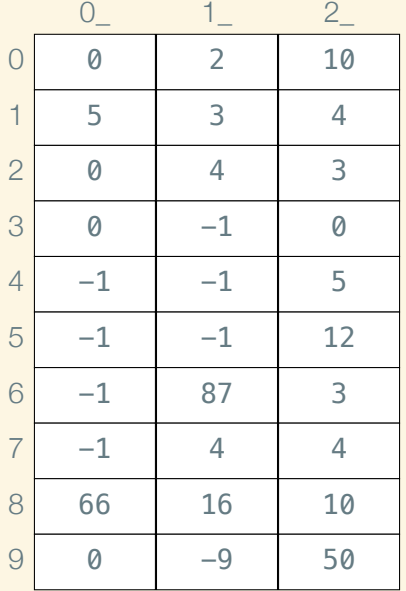

void f() *{* int  $x = 50$ ; *// int x @ 29*

int  $y = 10$ ;

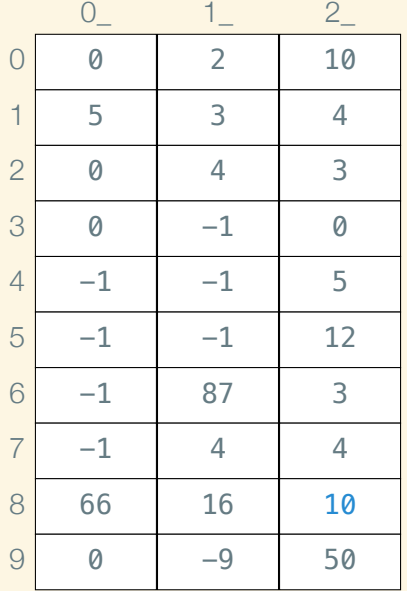

void f() *{* int  $x = 50$ ; *// int x @ 29*

> int  $y = 10$ ; *// int y @ 28*

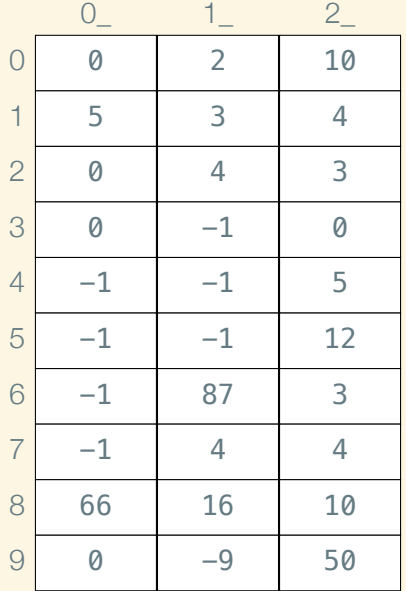

void f() *{* int  $x = 50$ ; *// int x @ 29*

> int  $y = 10$ ; *// int y @ 28*

struct Posn *{* int x, y; *}*

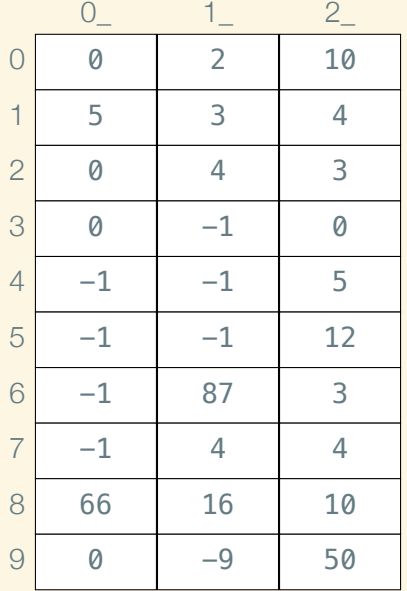

void f() *{* int  $x = 50$ ; *// int x @ 29*

> int  $y = 10$ ; *// int y @ 28*

struct Posn *{* int x, y; *}*

Posn p1*{*3, 4*}*, p2*{*5, 12*}*;

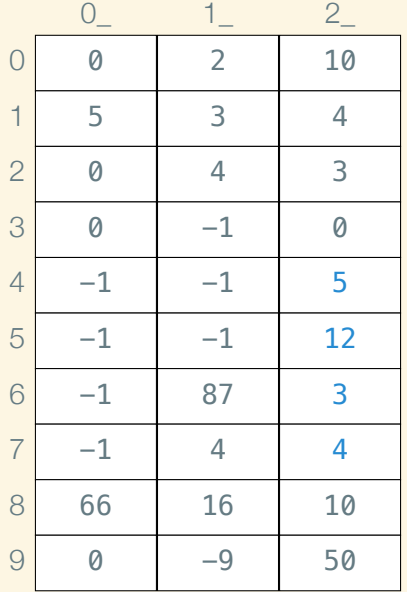

void f() *{* int  $x = 50$ ; *// int x @ 29*

> int  $y = 10$ ; *// int y @ 28*

struct Posn *{* int x, y; *}*

Posn p1*{*3, 4*}*, p2*{*5, 12*}*; *// Posn p1 @ 26, p2 @ 24*

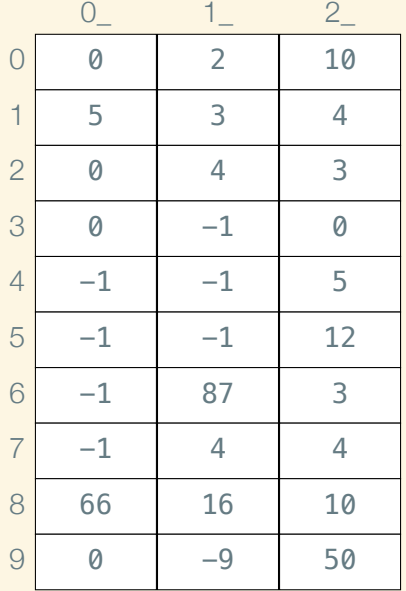

void f() *{* int  $x = 50$ ; *// int x @ 29*

> int  $y = 10$ ; *// int y @ 28*

struct Posn *{* int x, y; *}*

Posn p1*{*3, 4*}*, p2*{*5, 12*}*; *// Posn p1 @ 26, p2 @ 24*

vector<int> v*{*2, 3, 4*}*;

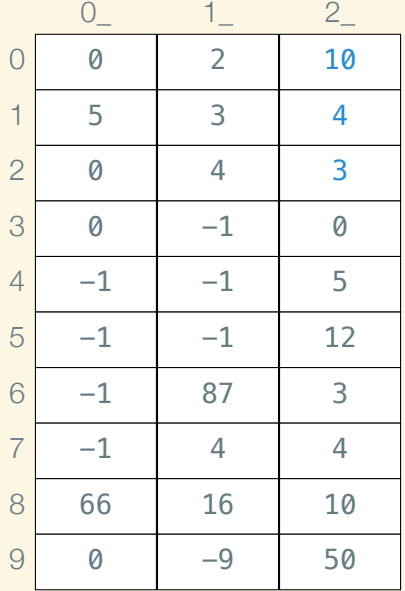

void f() *{* int  $x = 50$ ; *// int x @ 29*

> int  $y = 10$ ; *// int y @ 28*

struct Posn *{* int x, y; *}*

Posn p1*{*3, 4*}*, p2*{*5, 12*}*; *// Posn p1 @ 26, p2 @ 24*

vector<int> v*{*2, 3, 4*}*; *// vector<int> v @ 20*

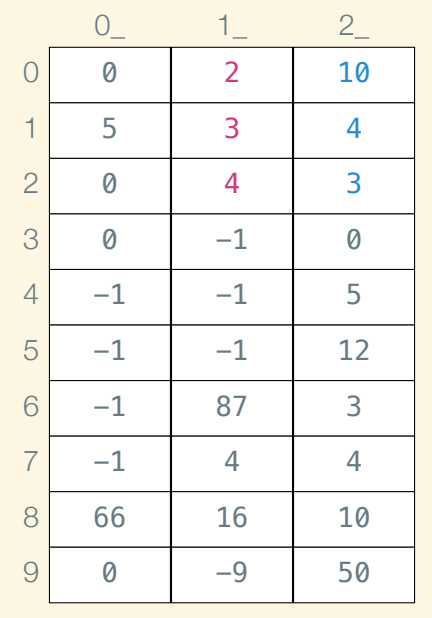

void f() *{* int  $x = 50$ ; *// int x @ 29*

> int  $y = 10$ ; *// int y @ 28*

struct Posn *{* int x, y; *}*

Posn p1*{*3, 4*}*, p2*{*5, 12*}*; *// Posn p1 @ 26, p2 @ 24*

vector<int> v*{*2, 3, 4*}*; *// vector<int> v @ 20*

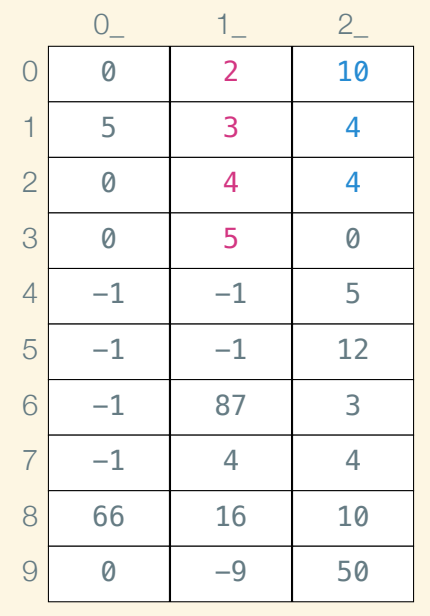

int  $y = 10$ ; *// int y @ 28* struct Posn *{* int x, y; *}*

int  $x = 50$ ; *// int x @ 29*

void f() *{*

Posn p1*{*3, 4*}*, p2*{*5, 12*}*; *// Posn p1 @ 26, p2 @ 24*

vector<int> v*{*2, 3, 4*}*; *// vector<int> v @ 20*

v.push\_back(5);

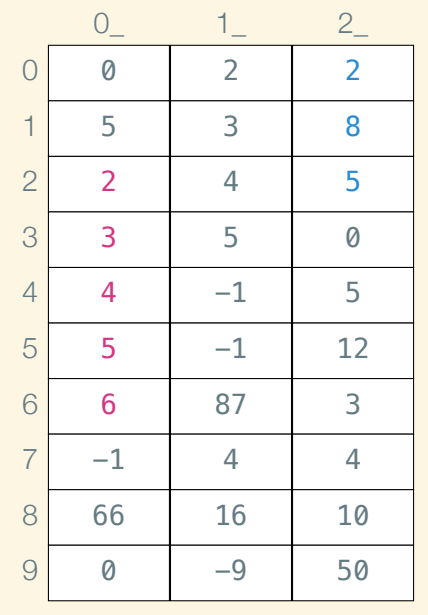

void f() *{* int  $x = 50$ ; *// int x @ 29* int  $y = 10$ ; *// int y @ 28*

struct Posn *{* int x, y; *}*

Posn p1*{*3, 4*}*, p2*{*5, 12*}*; *// Posn p1 @ 26, p2 @ 24*

vector<int> v*{*2, 3, 4*}*; *// vector<int> v @ 20*

v.push\_back(5); v.push\_back(6);

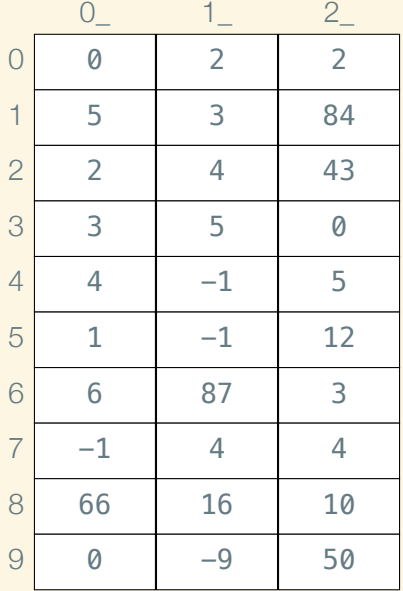

#include <memory>

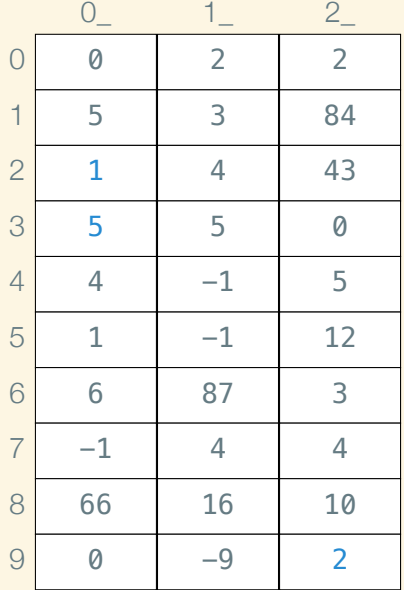

#include <memory>

 $std::shared\_ptrpx =$ std::make\_shared*<*int*>*(5);

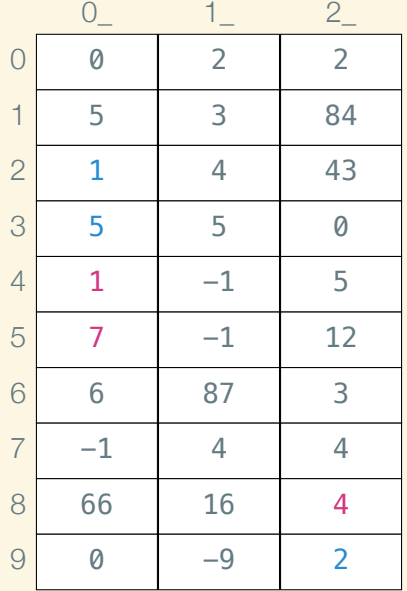

#include <memory>

std::shared\_ptr<int> $px =$ std::make\_shared*<*int*>*(5);

std::shared\_ptr<int>  $py =$ std::make\_shared*<*int*>*(7);

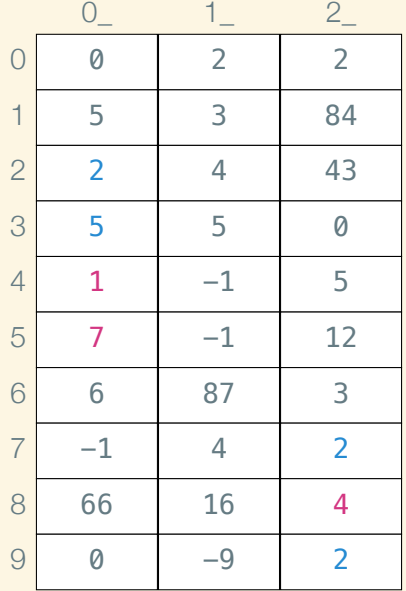

#include <memory>

std::shared ptr<int>  $px =$ std::make\_shared*<*int*>*(5);

std::shared\_ptr<int> py = std::make\_shared*<*int*>*(7);

std::shared\_ptr<int> $pz = px$ ;

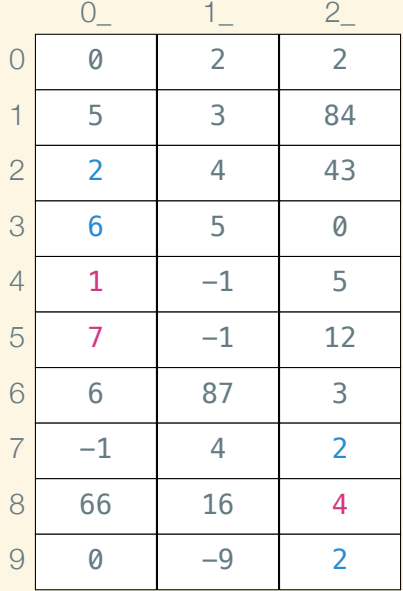

#include <memory>

std::shared ptr<int>  $px =$ std::make\_shared*<*int*>*(5);

std::shared\_ptr<int> py = std::make\_shared*<*int*>*(7);

std::shared\_ptr<int> $pz = px$ ;

$$
*pz=6;
$$

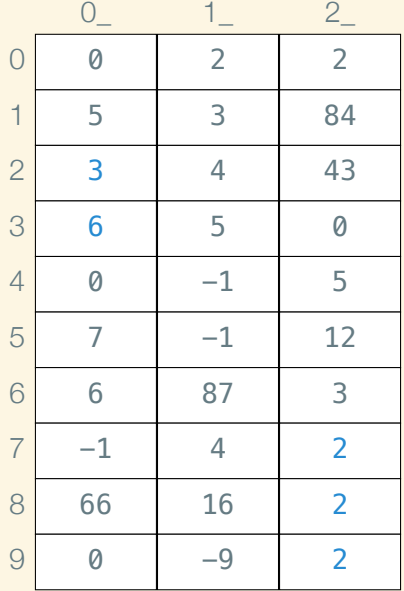

#include <memory>

std::shared ptr<int>  $px =$ std::make\_shared*<*int*>*(5);

std::shared\_ptr<int> py = std::make\_shared*<*int*>*(7);

std::shared\_ptr<int> $pz = px$ ;

$$
*pz=6;
$$

$$
py = pz;
$$

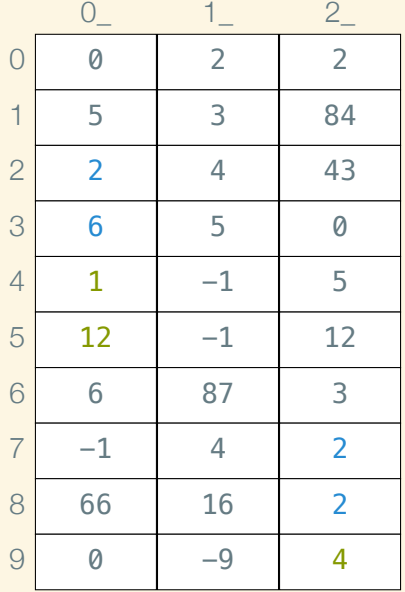

#include <memory>

std::shared ptr<int>  $px =$ std::make\_shared*<*int*>*(5);

std::shared\_ptr<int>  $py =$ std::make\_shared*<*int*>*(7);

std::shared\_ptr<int>  $pz = px$ ;

$$
*pz=6;
$$

 $py = pz$ ;

px = std::make\_shared*<*int*>*(12);

#### How to use shared pointers

The type of a shared pointer to a T is std::shared\_ptr<T>.

#### How to use shared pointers

The type of a shared pointer to a  $\overline{T}$  is std::shared ptr< $\overline{T}$ .

To create a shared pointer to a T, use std::make\_shared*<*T*>*():

std::shared\_ptr<double> p = std::make\_shared*<*double*>*(5.5);

#### How to use shared pointers

The type of a shared pointer to a  $\overline{T}$  is std::shared ptr< $\overline{T}$ .

To create a shared pointer to a T, use std::make\_shared*<*T*>*():

std::shared\_ptr<double> p = std::make\_shared*<*double*>*(5.5);

Dereference a shared pointer with the prefix *∗* operator:

std::cout *<< ∗*p *<<* ' ' *<<* sqrt(*∗*p) *<<* '\n';

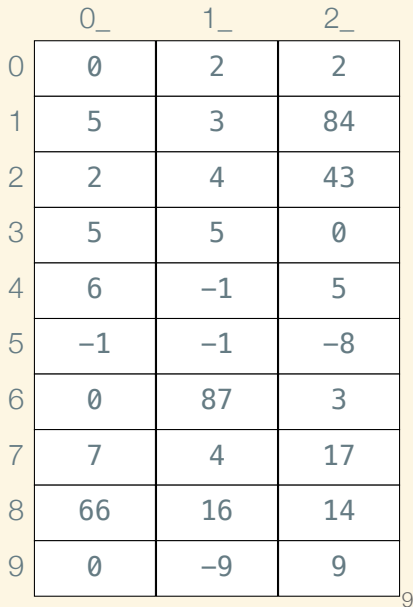

struct Cell

*{* Fish first; Aquarium rest; *}*;

using Aquarium  $=$ std::shared\_ptr<Cell>;

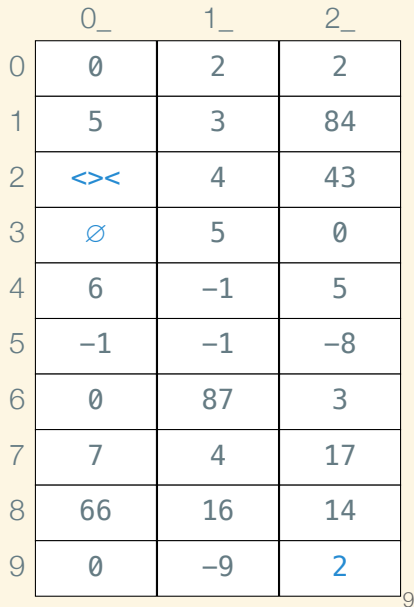

struct Cell

*{* Fish first; Aquarium rest; *}*;

using Aquarium  $=$ std::shared\_ptr<Cell>;

Aquarium  $a =$ std::make\_shared*<*Cell*>*();

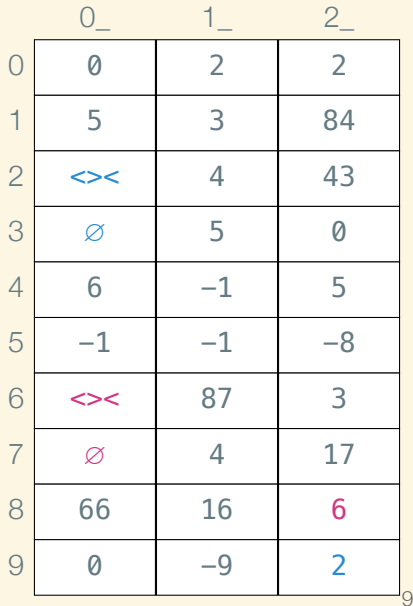

struct Cell

*{* Fish first; Aquarium rest; *}*;

using Aquarium  $=$ std::shared\_ptr<Cell>;

Aquarium  $a =$ std::make\_shared*<*Cell*>*(); Aquarium  $b =$ std::make\_shared*<*Cell*>*();

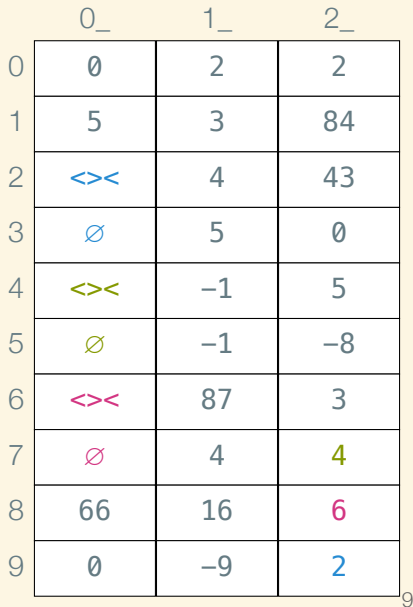

#### struct Cell

*{* Fish first; Aquarium rest; *}*;

using Aquarium  $=$ std::shared\_ptr<Cell>;

Aquarium  $a =$ std::make\_shared*<*Cell*>*(); Aquarium  $b =$ std::make\_shared*<*Cell*>*(); Aquarium  $c =$ std::make\_shared*<*Cell*>*();

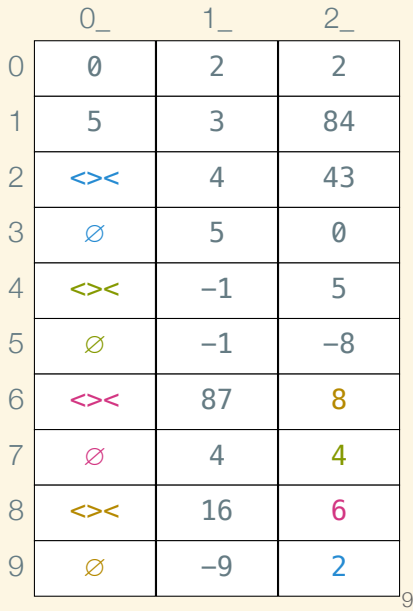

struct Cell

*{* Fish first; Aquarium rest; *}*;

using Aquarium  $=$ std::shared\_ptr<Cell>;

Aquarium  $a =$ std::make\_shared*<*Cell*>*(); Aquarium  $b =$ std::make\_shared*<*Cell*>*(); Aquarium  $c =$ std::make\_shared*<*Cell*>*(); Aquarium  $d =$ std::make\_shared*<*Cell*>*();

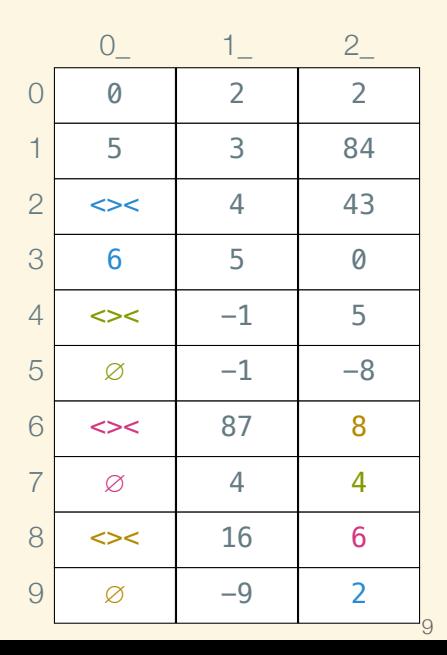

struct Cell

*{* Fish first; Aquarium rest; *}*;

using Aquarium  $=$ std::shared\_ptr<Cell>;

Aquarium  $a =$ std::make\_shared*<*Cell*>*(); Aquarium  $b =$ std::make\_shared*<*Cell*>*(); Aquarium  $c =$ std::make\_shared*<*Cell*>*(); Aquarium  $d =$ std::make\_shared*<*Cell*>*();

(*∗*a).rest = b;

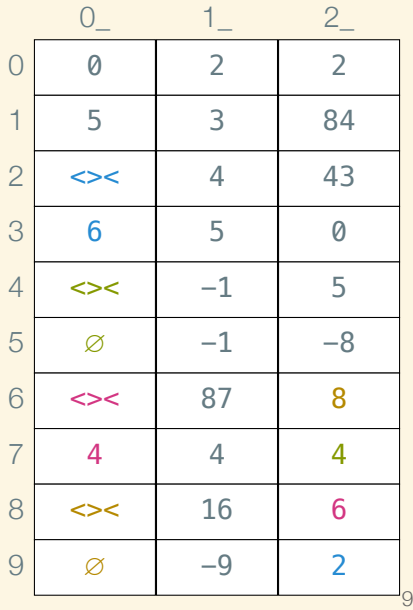

struct Cell

*{* Fish first; Aquarium rest; *}*;

using Aquarium  $=$ std::shared\_ptr<Cell>;

Aquarium  $a =$ std::make\_shared*<*Cell*>*(); Aquarium  $b =$ std::make\_shared*<*Cell*>*(); Aquarium  $c =$ std::make\_shared*<*Cell*>*(); Aquarium  $d =$ std::make\_shared*<*Cell*>*();

(*∗*a).rest = b; (*∗*b).rest = c;

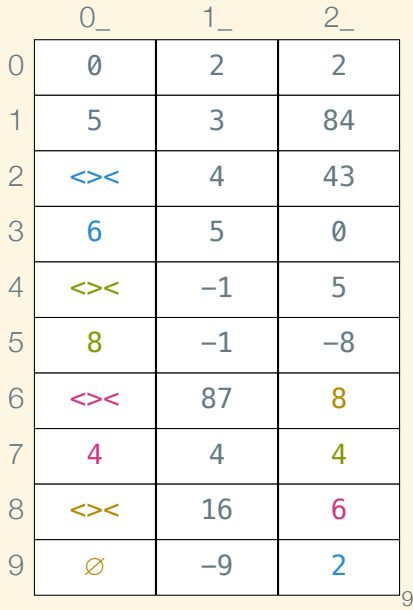

struct Cell

*{* Fish first; Aquarium rest; *}*;

using Aquarium  $=$ std::shared\_ptr<Cell>;

Aquarium  $a =$ std::make\_shared*<*Cell*>*(); Aquarium  $b =$ std::make\_shared*<*Cell*>*(); Aquarium  $c =$ std::make\_shared*<*Cell*>*(); Aquarium  $d =$ std::make\_shared*<*Cell*>*();

(*∗*a).rest = b; (*∗*b).rest = c; (*∗*c).rest = d;

#### – To CLion! –